## Cisco 640-461 Exa[m Dumps New Version Updated By Brain](http://www.mcitpdump.com/?p=1894)dump2go Today

 Important News: **Cisco 640-461 Exam Questions Updated Today! Want to know New Questions in 2015 640-461 Exam? Download Free Braindump2go 640-461 Exam Preparation Materials Now!** Braindump2go New Released 640-461 Exam Dumps Questions New Updated Today: Latest 319 Questions and Answers Explanation. Guarantee you 100% Success when you attend Cisco MCM 640-461 Exam! We update 640-461 Exam Dumps Questions every day and you can come to download our latest 640-461 Practice Tests daily!Keywords: 640-461 Exam Dumps,640-461 Practice Tests,640-461 Practice Exams,640-461 Exam Questions,640-461 PDF,640-461 VCE Free,640-461 Book,640-461 E-Book,640-461 Study Guide,640-461 Braindump,640-461 Prep Guide,Introducing Cisco Voice and Unified Communications Administration v8.0 (ICOMM) Compared Before Buying Cisco 640-46

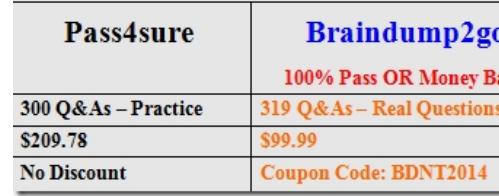

 QUESTION 275Which type of template should be used when a network engineer adds a new call center agent in the Cisco Unity Connection? A. contactB. call handlerC. userD. notification Answer: C QUESTION 276Which three choices does a network engineer have when adding a mailbox in Cisco Unity Connection? (Choose three.) A. Import a user from Cisco Unified Communications Manager.B. Create a new user in Cisco Unity Connection.C. Import a user from Cisco Unified Presence Server.D. Import a user from LDAP directory.E. Create a user template.F. Add a new user from Outlook. Answer: ABD QUESTION 277An end user is unable to log in to a voice-mail box. Which submenu does the administrator select to reset the user credentials? A. change passwordB. password settingsC. user settingsD. custom recordingsE. mailbox Answer: A QUESTION 278A voice engineer is updating a user extension in Cisco Unity Connection using the Sync Users option. Which two settings must be updated in Cisco Unified Communications Manager to successfully update the Cisco Unity Connection? (Choose two.) A. user IP phone firmwareB. primary extension on the user deviceC. primary MAC address of the IP phoneD. primary extension in the user profileE. UC profile in the user profileF. soft key template on the user device Answer: BD QUESTION 279 For which three reasons would a voice engineer create a separate user template in Cisco Unity Connection? (Choose three.) A. Certain users changed their extensions.B. Certain users are in a different partition.C. Certain users are using a different call handler.D. Certain users are using a different phone system.E. Certain users are being added to Cisco Unified Presence Server.F. Certain users are being moved to a different branch office. Answer: BCD QUESTION 280How many servers can be supported in a Cisco Unified Presence Server cluster environment? A. 2B. 4C. 6D. 8E. 10 Answer: C QUESTION 281Which options are

two on-premise components of Cisco Unified Presence? (Choose two.) A. Cisco Unified Communication ManagerB. Cisco Unified Contact Center ExpressC. Cisco WebExD. Cisco Quality ManagementE. Cisco Unified Contact Center Enterprise Answer: AC QUESTION 282Refer to the exhibit. The exhibit shows a partial screen shot for a Cisco Unified Personal

Communicator device. When should this device be configured?

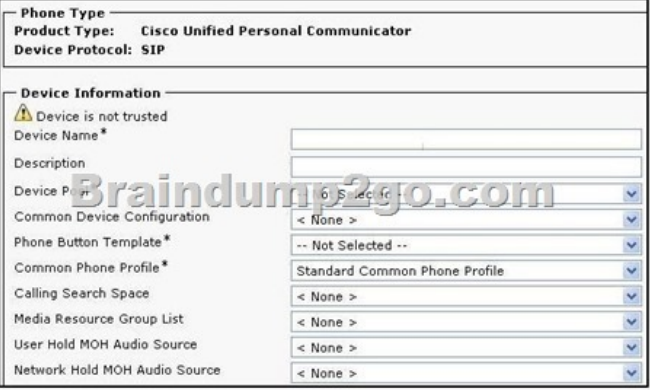

 A. when configuring the Service Advertisement Framework feature for Call Control DiscoveryB. when Cisco Unified Personal Communicator is used in desk-phone modeC. when Cisco Unified Personal Communicator version 7.0 is used in soft-phone mode D. when Cisco Unified Personal Communicator version 8.0 is used in soft-phone modeE. when Cisco Unified Personal

Communicator version 8.0 is u[sed in desk-phone mode Answer: C QUESTION 283How fast can](http://www.mcitpdump.com/?p=1894) Cisco Unified Communications Manager generate CDR and CMR files? A. one CDR file and one CMR file every second for up to 1 minuteB. one CDR file and one CMR file every minute for up to 1 hourC. ten CDR files and ten CMR files every hour for up to 1 dayD. ten CDR files and ten CMR files every day for up to 1 week Answer: C QUESTION 284Which Cisco Unified Communications Manager system report shows high and low call volume patterns? A. CAR reportB. QoS by GatewayC. QoS by call typesD. traffic summaryE. traffic summary by extension Answer: D QUESTION 285Which Cisco Unified Communications Manager device report provides key information to determine if an additional gateway is needed? A. gateway utilizationB. gateway summaryC. gateway detail D. gateway and line group utilization Answer: A QUESTION 286A voice engineer wants to monitor system activities using the RTMT tool. Which step is next after navigating to Cisco Unified Reporting? A. system > scheduler > CDRB. system reports > unified CM data summary > generate reportC. system > tools > reportsD. tools > CDR analysis and reporting Answer: B QUESTION 287A voice engineer is using RTMT to monitor voice-mail usage. Which server's IP address does the engineer enter when RTMT is starting? A. Cisco Unified Communications Manager publisherB. Cisco Unified Presence Server subscriberC. Cisco Unity Connection publisherD. Cisco Unified Communications Manager subscriber Answer: C All 319 Cisco 640-461 Exam Dumps Questions are the New Checked and Updated! In recent years, the 640-461 certification has become a global standard for many successful IT companies. Looking to become a certified Cisco professional? Download Braindump2go 2015 Latest Released 640-461 Exam Dumps Full Version and Pass 640-461 100%!

## Compared Before Buying Cisco 640-461 PDF & VCE!

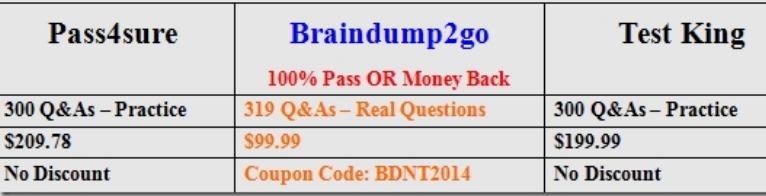

http://www.braindump2go.com/640-461.html